## **Neuaufnahmen im IFA-Portal - Einstieg**

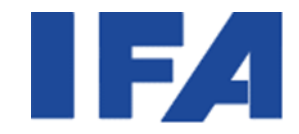

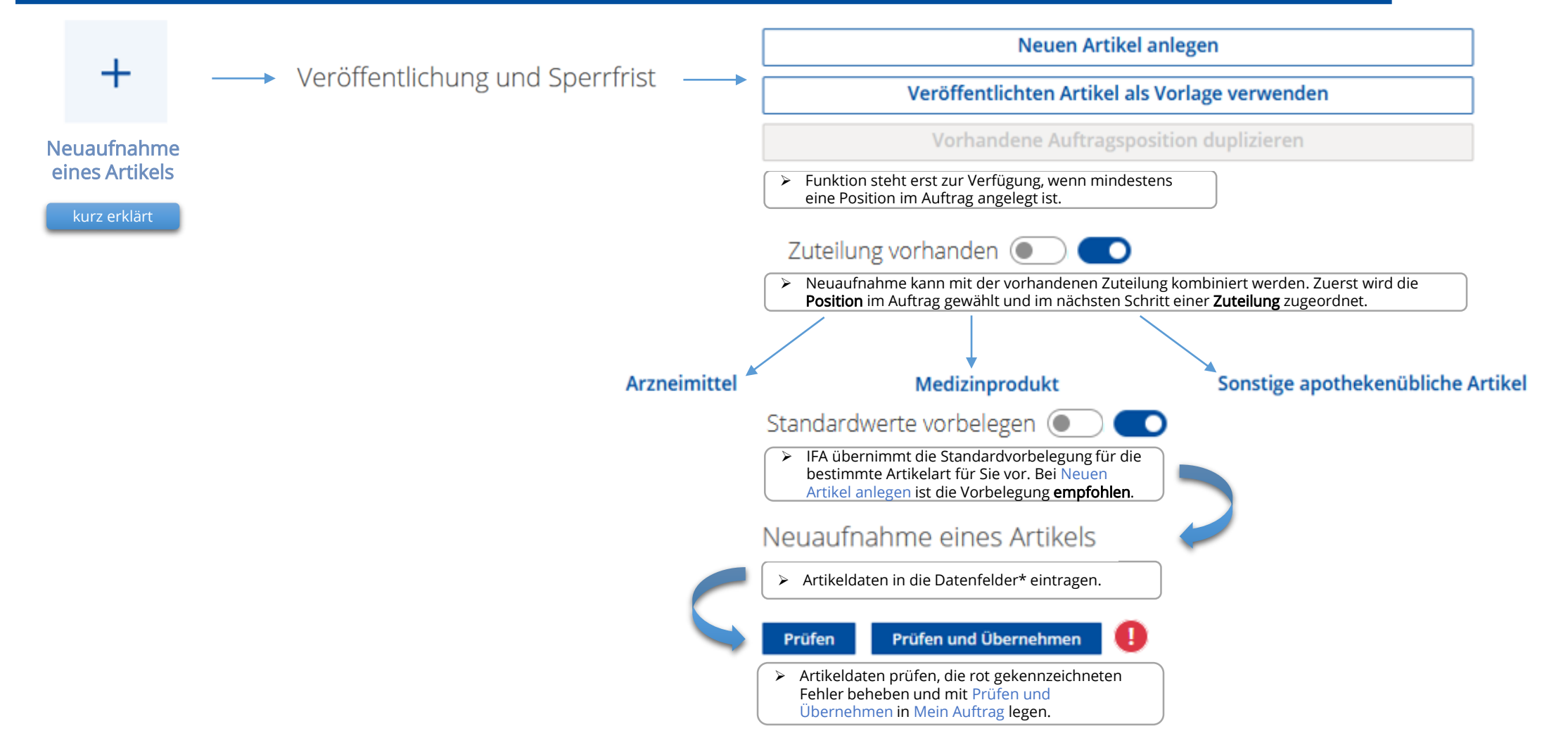

\*Informationen zu den einzelnen Datenfeldern finden Sie in den [Richtlinien zur Meldung von Artikel-](https://www.ifaffm.de/mandanten/1/documents/02_ifa_anbieter/richtlinien/IFA-Richtlinien_Datenmeldung.pdf) und Adressdaten.

## **Neuaufnahmen im IFA-Portal – Mein Auftrag**

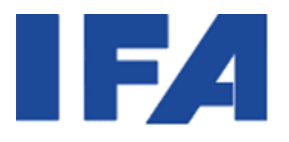

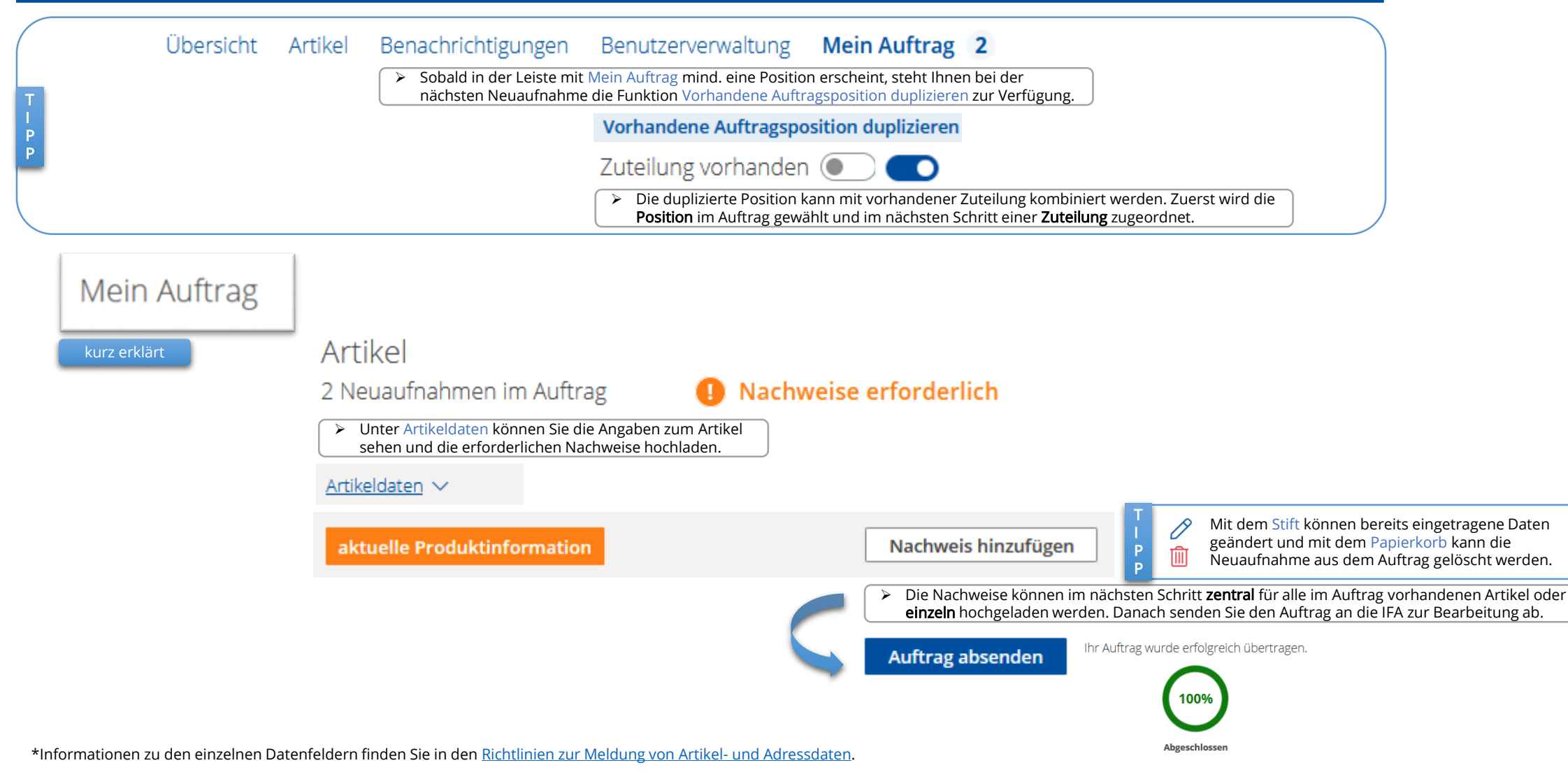